# **organization**

# **Description**

The method search/organization is providing access to the the Lucene search index of organizations used at DDB. This method provides response data only as application/json. It is a read-only service and must be accessed with a HTTP-GET-request.

```
GET /search/organization?<QueryParameters> HTTP/1.1
```
# <span id="page-0-0"></span>**Request Header**

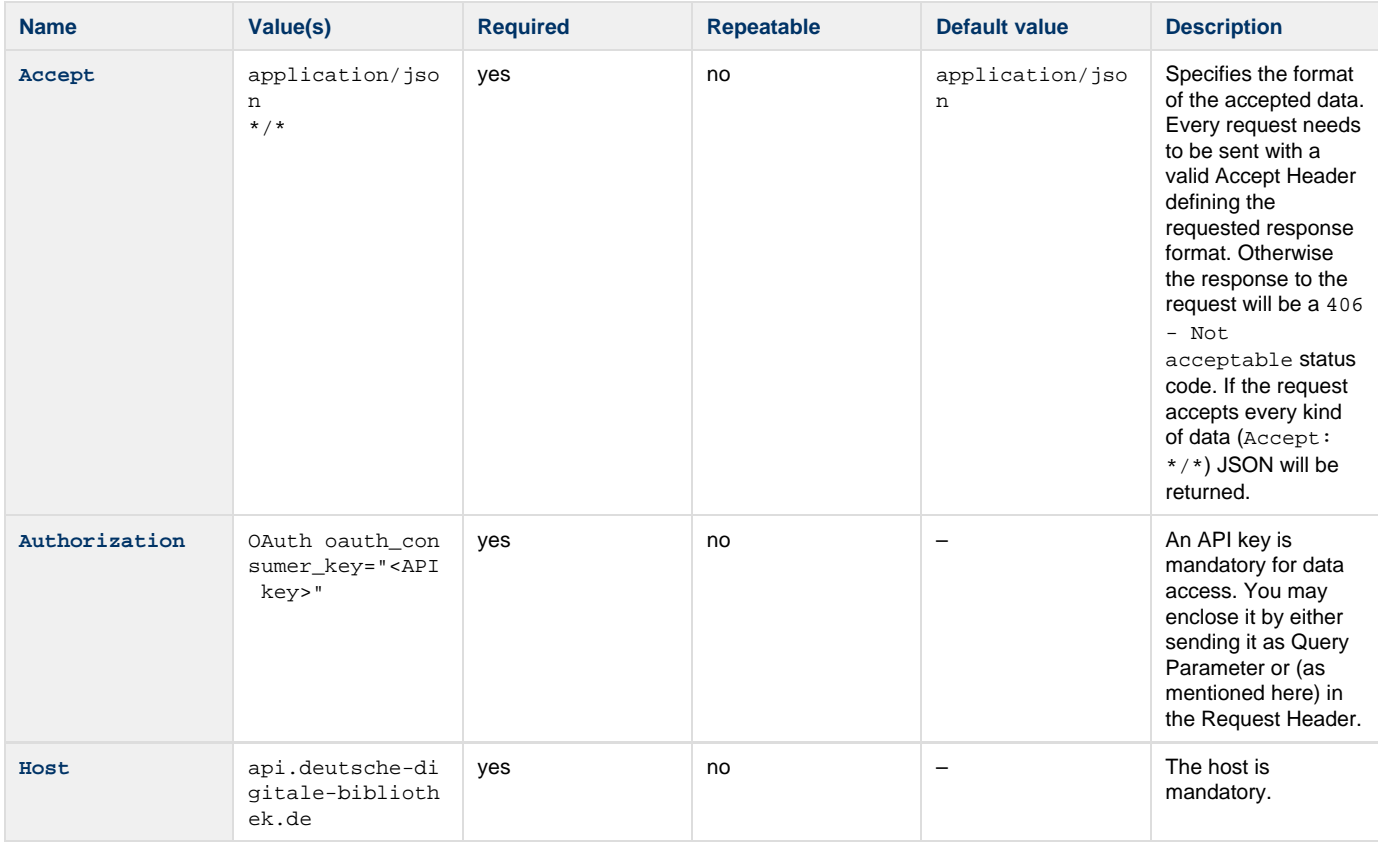

# **Parameters**

#### **Query**

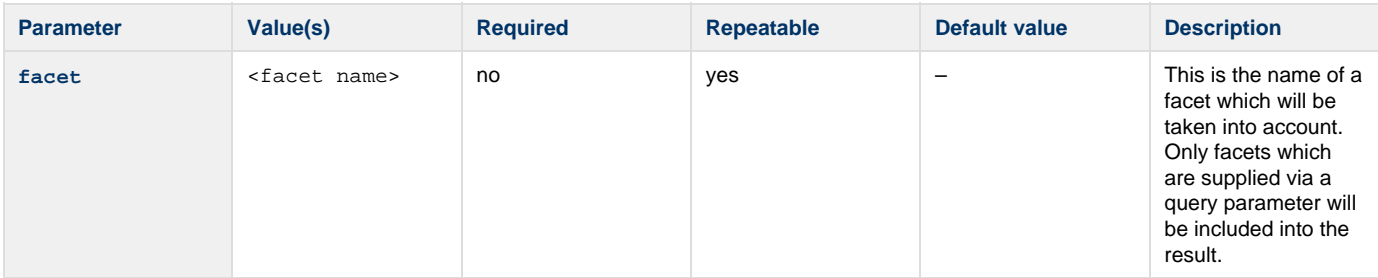

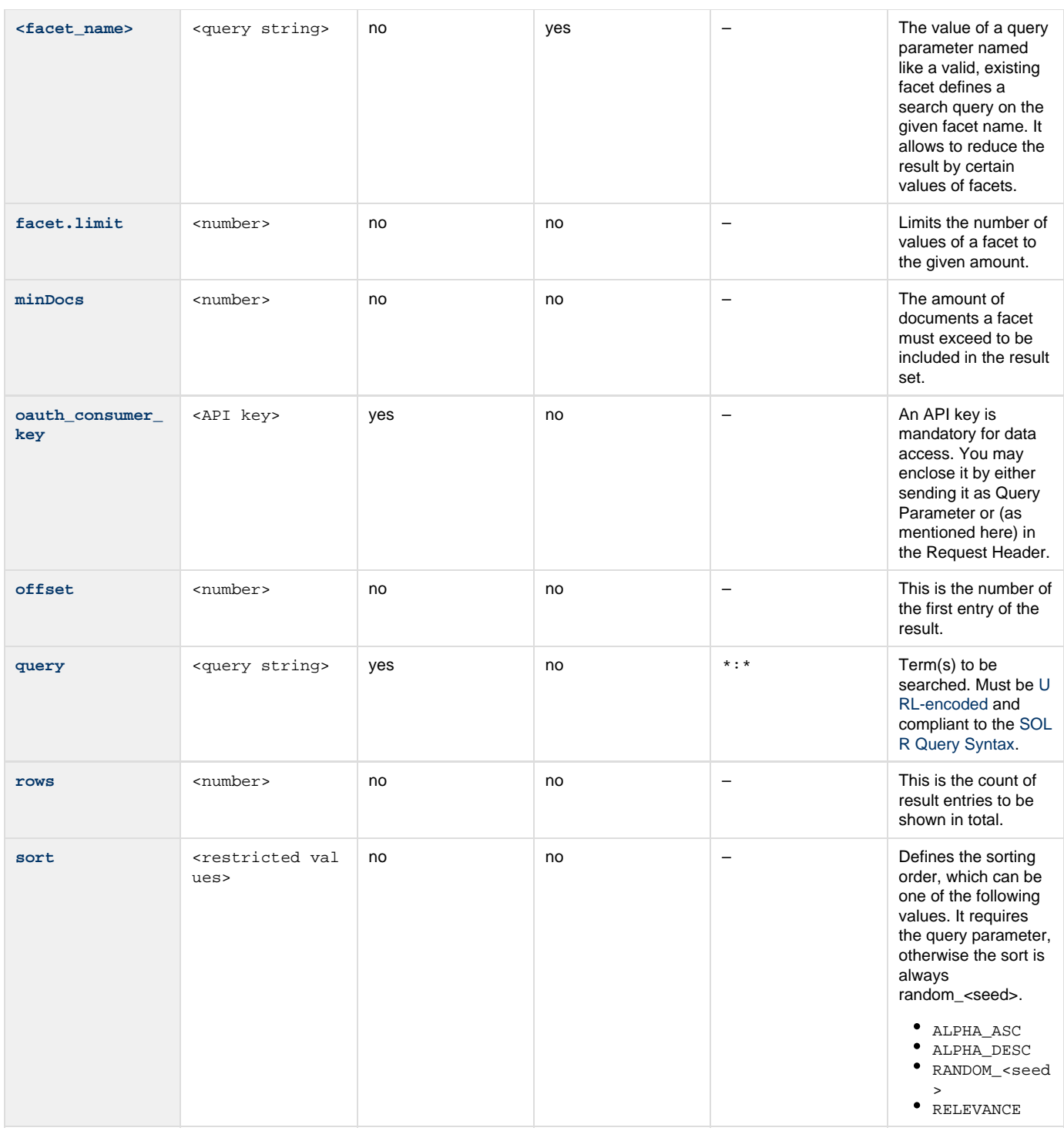

÷

# **Authorization**

This method needs an API key for authentication (Who are you?) and authorization (What you are authorized to do?). For more information please read the [Authorization How-To](https://api.deutsche-digitale-bibliothek.de/doku/display/ADD/Autorisierung).

This method is offered over HTTP and HTTP Secure.

## **Errors**

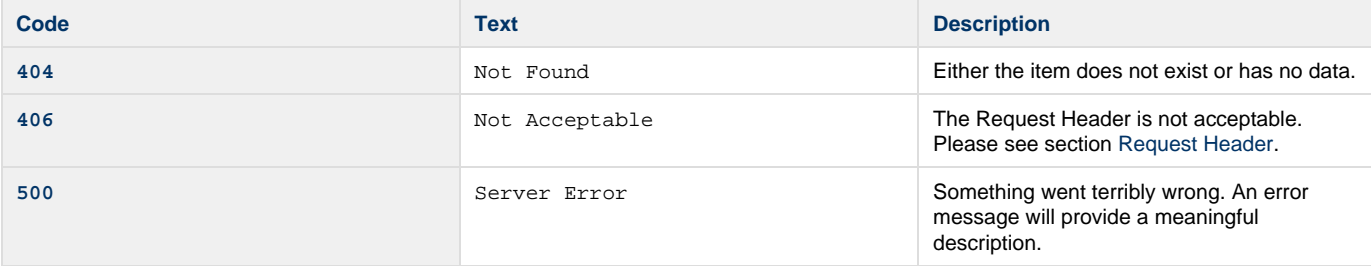

## **Samples**

#### **Request 1**

Search for all entities on the entity index.

```
GET /search/organization?query=*:*&oauth_consumer_key=abcdefgh12345678 HTTP/1.1
Host: api.deutsche-digitale-bibliothek.de
Accept: application/json
```
#### **Response**

## **Request 2**

Search for all entities of type person.

```
GET /search/organization?query=type:person HTTP/1.1
Host: api.deutsche-digitale-bibliothek.de
Accept: */*
Authorization: OAuth oauth_consumer_key="abcdefgh12345678"
```
#### **Response**

## **Request 3**

Search for the entity with the identifier [http://d-nb.info/gnd/118540238.](http://d-nb.info/gnd/118540238)

```
GET /search/organization?query=id:"http://d-nb.info/gnd/16073795-3" HTTP/1.1
Host: api.deutsche-digitale-bibliothek.de
Accept: application/json
Authorization: OAuth oauth_consumer_key="abcdefgh12345678"
```
#### **Response**